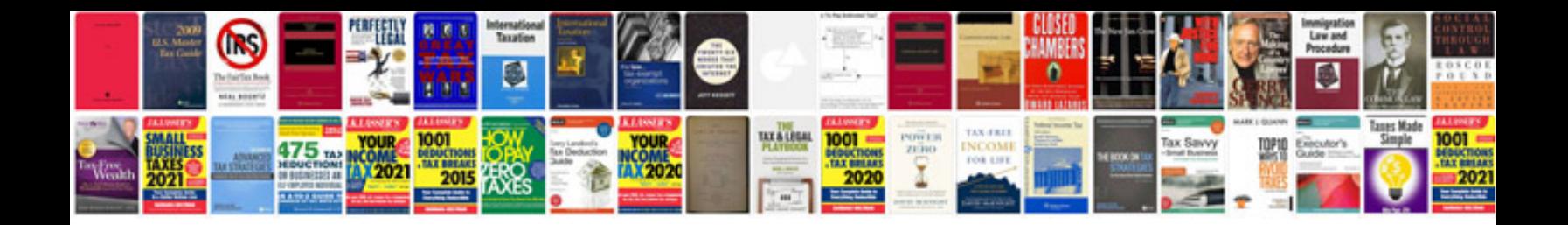

**Plane geometry formulas**

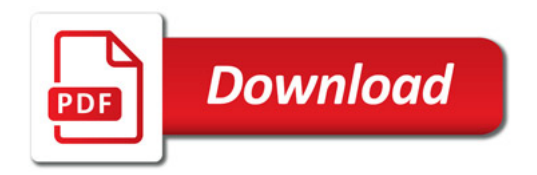

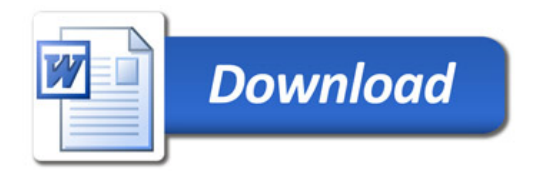